AutoCAD Crack License Key [2022]

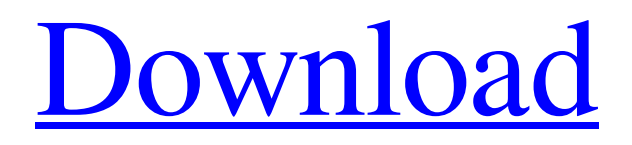

# **AutoCAD Crack [Win/Mac] [Updated]**

An important milestone in the evolution of AutoCAD was its decision in 1991 to switch from a bitmapped graphics display to a "high performance vector graphics" display. History AutoCAD was developed by a small team at Autodesk, beginning as a DOS-based app in the 1980s. Autodesk acquired companies NAG and Hectec in January 1997. In April 1997, Autodesk also acquired Softimage, a company that specialized in 3D graphics. Autodesk announced AutoCAD LT as a Light Table Design application in August 1998. Autodesk acquired Graphisoft in 1999. In 2000, Autodesk sold Graphisoft to UGS Corporation for \$240 million. In November 2001, Autodesk acquired CADalyst, a provider of CAD data management software. In July 2004, Autodesk acquired Archistar, a company that provides CAD-based document assembly solutions. In May 2009, Autodesk acquired Solibri, a provider of CADbased product development software. In September 2012, Autodesk acquired other CAD companies: DTMdata, Radiometer, National Instruments, and Certara. Nomenclature The company uses a variety of terms to describe its software. These include: AutoCAD: the full name of AutoCAD, including the internal and brand names, which currently stands for Autodesk AutoCAD. AutoCAD LT: the name of AutoCAD for Light Table Design. AutoCAD R15 (2013): the name of the newest version of AutoCAD. It currently stands for Autodesk AutoCAD R15. AutoCAD Standard (2010): the name of the new name for AutoCAD 2009. It currently stands for Autodesk AutoCAD Standard 2010. AutoCAD LT Standard: the name of AutoCAD LT for Light Table Design (2009). AutoCAD LT Standard 2013: the name of AutoCAD LT for Light Table Design 2013. AutoCAD SCR-10 (2013): the name of AutoCAD R13. AutoCAD SCR-13 (2013): the name of AutoCAD R13. AutoCAD for Windows: the

### **AutoCAD 2022**

3D software Academic research on 3D software has been conducted on the three major CAD software packages. Gagne claims that AutoCAD was the first mature 3D CAD package. Gagne states that 3D design tools "are certainly no substitute for CAD" in that they are "purely conceptual" in nature and do not provide any physical calculations of the model. He acknowledges that they can be extremely valuable as a visual aid. According to Gagne, the total lack of integration and common interface with CAD programs was one of the drawbacks of 3D modeling software. According to Blecua, the limitations of 3D modeling software are "primarily due to the fact that there are no standards among the major companies." He states that "any two 3D programs have fundamentally different ways of handling geometry, extents, datums, and coordinate systems, among other things." Blecua emphasizes that "the one truly universal feature among all major software products for 3D modeling is the ability to manipulate coordinate axes of reference." According to Osborne, there is no such thing as an industry standard for 3D modeling, because "3D modeling is a multidiscipline." He concludes that "the need to be specific to a particular application area leads to considerable variability." 3DVIA products The first 3DVIA products

consisted of 2D CAD/CAM products: KeyShot NX Manager NX for Designers The company also had 3D products: NX Sculpt NX Build NX Studio The company was sold to SurfShot Technology and their products were renamed. NX Studio This is an advanced 3D package which includes several tools and applications. It includes: NX 3D modeling NX geometry NX history NX assembly NX labeling NX carving NX Boolean NX Flow NX Render NX Build NX Build is a desktop version of NX Studio. It is a collection of tools to construct 3D objects from STL, OBJ, and DXF files. NX Sculpt NX Sculpt is a dedicated 3D modeling tool for use in the NX Studio environment. It is based on Blender, a free, open source 3D modeling and animation software. The interface for NX Sculpt is a direct 3D modeler, with additional modeling controls for creating complex object geometries and animations. It also has a history viewer to go back to any point a1d647c40b

### **AutoCAD Crack X64**

You should install it on the same account you used to download Autodesk Autocad When you're prompted to activate the license, enter a license key in the box and click OK. Autocad Repair You will be prompted to activate the license if Autocad Repair is installed. When you are prompted to activate your license, enter your license key in the box and click OK. Autocad Design You will be prompted to activate the license if Autocad Design is installed. When you are prompted to activate your license, enter your license key in the box and click OK. Autocad Design Repair You will be prompted to activate the license if Autocad Design Repair is installed. When you are prompted to activate your license, enter your license key in the box and click OK. How to uninstall Autocad Autocad repair Autocad design Autocad Design repair Autocad Autocad design repair Uninstall Autocad On the Start menu, select the Autocad folder (usually C:\Program Files\Autodesk\Autocad). On the File menu, select Delete Folder. To uninstall Autocad repair On the Start menu, select the Autocad repair folder (usually C:\Program Files\Autodesk\Autocad\Autocad Repair). On the File menu, select Delete Folder. To uninstall Autocad design On the Start menu, select the Autocad design folder (usually C:\Program Files\Autodesk\Autocad\Autocad Design). On the File menu, select Delete Folder. To uninstall Autocad On the Start menu, select the Autocad folder (usually C:\Program Files\Autodesk\Autocad). On the File menu, select Delete Folder. Uninstall Autocad repair On the Start menu, select the Autocad repair folder (usually C:\Program Files\Autodesk\Autocad\Autocad Repair). On the File menu, select Delete Folder. Uninstall Autocad design On the Start menu, select the Autocad design folder (usually C:\Program Files\Autodesk\Autocad\Autocad Design). On the File menu, select Delete Folder. Un

### **What's New in the?**

Markup assist: Automatically highlight misaligned and out-of-place entities like doors, windows, and other building components. This new feature assists with labeling and construction. (video: 1:23 min.) Date fields and formatting: Automatically store a date in a DWG file. (video: 1:16 min.) Format your dates in your text or label properties. (video: 1:27 min.) DWGvault: Store and restore files securely in the cloud. Back up multiple DWG, DXF, and PDF files to DWGvault. (video: 2:03 min.) Streamline documentation for building services with Revit: Extend your REVIT model as a DWG file that includes your building services. This enables you to review plans, specifications, and other important documents that your building services providers create. You can also import and export Revit models as DWG files for cloud storage and sharing. (video: 2:22 min.) Extend Revit models as an AutoCAD DWG file. (video: 1:21 min.) Extend Revit drawings as AutoCAD DWG models. (video: 1:43 min.) Extend Revit building services into DWG, DXF, and PDF documents. (video: 2:06 min.) Exporting and viewing PDFs in a browser: View PDFs in a web browser. (video: 1:48 min.) PDF documents open in a browser. (video: 1:52 min.) PDF export views: Set printing options and change settings like paper size and

orientation. (video: 1:34 min.) Set and save printing preferences. (video: 1:37 min.) Set paper sizes and orientation for exporting. (video: 1:34 min.) Schedule your drawing sessions: Schedule the optimal amount of time to dedicate to your drawing sessions. (video: 1:45 min.) Manage your project workflow and maximize productivity: Stay organized with project pages. Add pages to a project and use the new project search feature. (video: 1:22 min.) Manage your project list from one page. (video: 1:33 min.) Manage up to 200 projects in one list. (video: 1:43 min.)

## **System Requirements:**

Windows XP, Vista, Windows 7, or Windows 8 1.2 GB of free hard drive space 1 GB of RAM (2 GB recommended) AMD Athlon Dual Core 2.5 GHz or better with AMD Phenom II X2 or better NVIDIA GeForce 7800 GT or better Sound Card DirectX 9.0c DVD drive 2 USB ports Cable TV card (digital) or HDTV card (analog) Game Controller Peripherals: Sound

Related links: